# TP Filtrage

# Manipuler le contenu harmonique d'un signal

#### Objectifs :

- Observer et comprendre le contenu spectral des signaux classiques
- Réaliser un filtre simple et observer ses effets sur différents types de signaux.

Matériel :

- Ordinateur + connectique pour Latis pro  $-$  GBF
- Résistances et condensateurs  $(C = 10 \text{ nF})$  $L = 10$  mH et  $R = 100 \Omega$
- micros et diapasons (2 par groupe)

Ce Tp a pour objectif de regarder le contenu harmonique d'un signal en calculant son spectre. Pour cela vous ferez des simulations python avant d'analyser un signal réel.

# 1 Principe du calcul de spectre grâce à l'algorithme de Fast Fourier Transform (FFT)

### 1.1 Rappels de cours

Tout signal physique périodique peut être décomposé comme une somme infinie de fonctions sinusoïdales. En pratique cette somme est finie et l'on accède uniquement à une approximation du signal. En pratique plus la somme comportera de termes plus la décomposition de Fourier approchera le signal initial.

#### $\star$  Décomposition en série de Fourier  $\heartsuit$

Soit une fonction s de  $R$  dans  $R$ , T-périodique et  $C<sup>1</sup>$  par morceaux. Cette fonction est décomposable en série de Fourier :

$$
s(t) = s_0 + \sum_{n=1}^{\infty} [a_n \cos(n\omega t) + b_n \sin(n\omega t)]
$$

avec  $\omega = \frac{2\pi}{T}$  et  $n \in \mathcal{N}$ . Le coefficient s<sub>0</sub> représente la valeur moyenne de la fonction s sur une période.

A une phase près, on peut écrire la décomposition  $s(t) = s_0 + \sum_{n=1}^{\infty} c_n \cos(n\omega t + \phi_n)$ .

Spectre de Fourier d'un signal

Le spectre de Fourier d'un signal est l'ensemble des coefficients de Fourier du développement de s. En physique ce spectre est souvent représenté en traçant l'amplitude  $c_n$  en fonction de n ou  $n\omega$ 

# 1.2 Préparation du TP

# puthon

Code Python : Utilisez les codes ci-dessous pour générer un signal sinusoïdale de période  $T=5s$  puis vérifier grâce à la FFT que le signal obtenu correspond bien à vos attentes. Augmentez le nombre de périodes sur lequel est calculé la FFT et commentez.

```
import numpy as np
import matplotlib.pyplot as plt
from numpy.fft import fft, ifft, fftfreq
plt.ion()
plt.close('all')
def sine_wave(A,T, duration, sample_rate=50):
```

```
"""A : amplitude
      T : periode
   sample_rate : f echantillonage"""
   t = np.linspace(0, duration, sample_rate * duration, endpoint=False)
   omega = 2*np.pi/T*t
   return t , A*np.sin(omega)
def FFT\_plot(t, S, fe = 50):
   """"
   Plots ff(S) and the reconstruction
   of the signal using the computed fft
   Parameters : t time (array, size N)
               S signal (array, size N)
               fe sample rate
   "" "" ""
   f = fft(S)N = len(t)T = N/fen = np.arange(N)freq = fftfreq(N,1./fe)plt.figure(figsize = (12, 6))
   plt.subplot(121)
   plt.semilogx(np.abs(freq), np.abs(f))
   plt.xlabel('Freq (Hz)')
   plt.ylabel('FFT Amplitude |X(freq)|')
   plt.subplot(122)
   plt.plot(t, ifft(f), 'r')
   plt.xlabel('Time (s)')
   plt.ylabel('Amplitude')
   plt.title('signal recompose')
   plt.tight_layout()
   plt.show()
```
# 1.3 Construction d'un signal polyharmonique

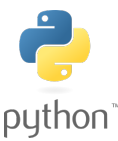

Code Python : En utilisant la fonction sine wave, ainsi qu'une boucle générer un signal  $St$  composé de 5 sinusoïdes d'amplitude et de fréquence différentes. Vous utiliserez, les valeurs suivantes de d'amplitude et de période :  $A = [8, 6, 5, 2, 3]$ 

```
T = [2, 0.3, 5, 0.6, 6]
```
Tracez ensuite votre signal, observez sa forme et tracez sa FFT. Commentez la figure obtenue.

# 1.4 Filtrage du signal

Code Python : Le but de cette section est de filtrer le signal précédent et de le comparer au signal initial. Pour cela vous utiliserez, le signal  $St$  polyharmonique ainsi qu'une fonction  $H$  qui correspond à la fonction de transfert du filtre de votre choix.

python<sup>®</sup> Exemple de filtre passe-bas :

```
def H(f, f0):
   """ Filtre passe bas ordre 1
   """ """
   x = f/f0s = 1j*x
```
#### return 1.0/(1+s)

Ensuite vous utiliserez la fonction suivante pour filtrer votre signal :

```
def filtrage(S,t,H,f0,fe, p = False):
  """
  Parameters :
             S,t (array) signal
             H fonction de transfert du filtre
             f0 frequence de resonnance du filtre
             fe S sample rate
  Returns : freq (array) frequence
             f fft(S)
            ff fft(S) filtre
            Sf signal reconstruit apres filtrage
   .<br>"" " "
  f = fft(S)N = len(t)n = np.arange(N)freq = fftfreq(N,1./fe)ff = H(freq, f0) * fSf = ifft(ff)return t,freq,f, ff, Sf
```
Vous tracerez ensuite une courbe comparant le signal filtré au signal initial.

#### Questions :

- 1. Analyser la fonction filtrage, et expliquer ce qu'est concrètement le filtrage.
- 2. Faire varier la fréquence  $f_0$  et décrire vos observations.

# 2 Acquisition d'un signal réel

#### Expérience :

- 1. Générer des signaux sinusoïdaux, triangles et rectangles. Les visualiser à l'aide de LatisPro.  $\hat{A}$  l'aide des fonctions des menus voltage et time, vérifier les propriétés des signaux générés (fréquence, valeurs moyennes et efficaces). Dans un tableau à deux colonnes, représentez dans la colonne de gauche la forme du signal généré et dans celle de droite le spectre associé.
- 2. Reprendre le RLC du TP précédent et envoyez lui en signal d'entrée un triangle à 500Hz. Visualisez l'entrée et la sortie sur Latis. Calculer le spectre.
- 3. Augmenter la fréquence jusqu'à dépasser la fréquence de résonance et interprétez.

# 3 Analyse spectrale du son émis par un instrument, timbre d'un instrument

#### Analyse spectrale d'un son

Un son complexe de fréquence  $f_0$  peut être considéré comme la superposition de sons purs de fréquence  $f_0$ ,  $2f_0$ ,  $3f_0$ , ... C'est la décomposition en série de Fourier (1768 – 1830). La plus petite fréquence  $f_0$  est la fréquence fondamentale, les autres fréquences, multiples de  $f_0$  sont appelées harmoniques.

Conséquence : Dans un son complexe de fréquence  $f_0$ , il y a forcément l'harmonique de rang 1 mais certains harmoniques de rangs supérieurs peuvent être absents.

Le spectre en fréquence d'un son est une représentation graphique en bâtonnets où l'on porte en abscisses la fréquence du fondamental et des harmoniques de rangs 2, 3, ... et en ordonnées l'amplitude de chaque son pur entrant dans la composition du son complexe.

Le timbre : Le timbre d'un son est une qualité qui permet de distinguer deux notes de même hauteur jouées par deux instruments différents. Le timbre d'un son est lié à sa composition spectrale, c'est-à-dire sa composition en harmoniques (fréquence et amplitude).

#### Expérience :

- 1. Prendre deux diapasons à 440Hz, placer une broche sur l'un d'entre eux et acquérir leurs signaux grâce à un micro, observer le spectre du signal.(Conseil faire un enregistrement de 500ms)
- 2. Observez ensuite le spectre obtenu en jouant les deux diapasons. Commentez la forme temporelle des signaux.